# Pakiety u|ytkowe - opis przedmiotu

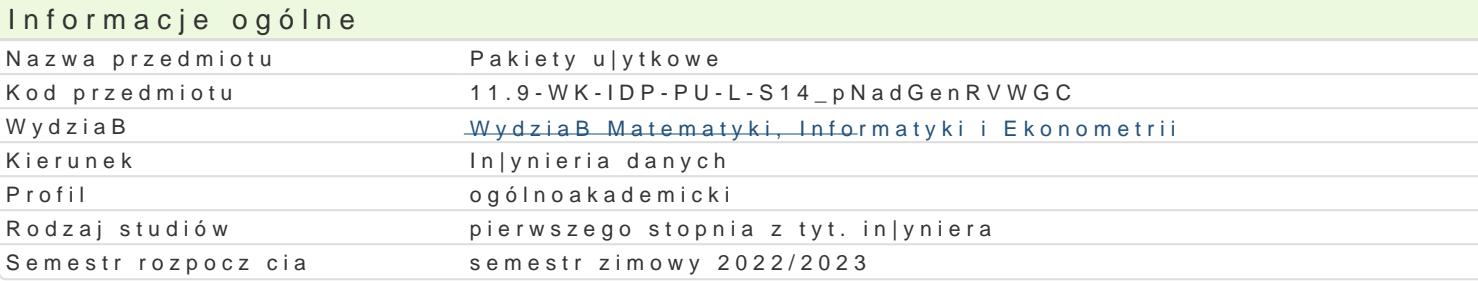

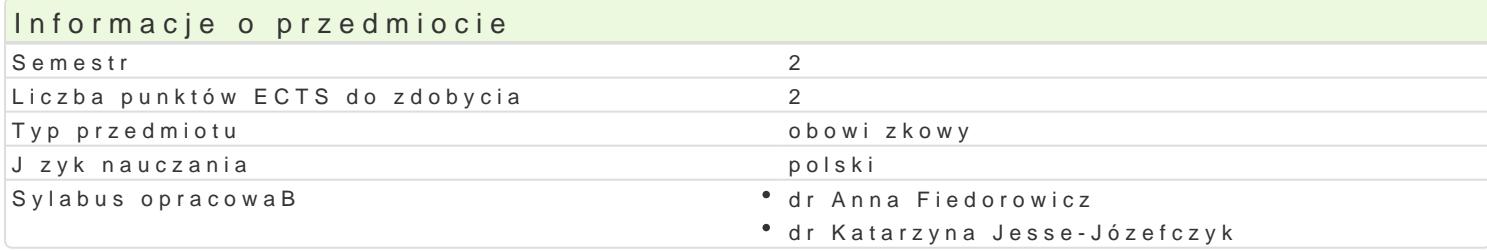

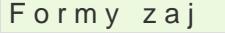

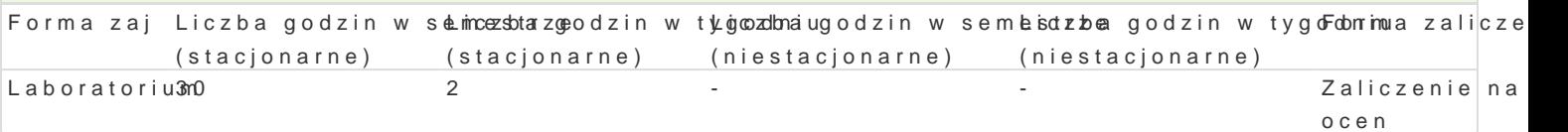

# Cel przedmiotu

Zdobycie przez studenta wiedzy i umiej tno[ci w zakresie korzystania z podstawowych skBadników pa tworzenia prezentacji, a tak|e podstaw tworzenia stron internetowych. Nabycie umiej tno[ci integracj

## Wymagania wstpne

Podstawy obsBugi komputerów.

## Zakres tematyczny

- 1.Praca z edytorem tekstu. Poznanie technik formatowania tekstu. Automatyczne generowanie spi seryjna. Rysowanie diagramów, osadzanie grafiki w dokumencie.
- 2.Praca z arkuszem kalkulacyjnym. Podstawowe poj cia (komórka, adresy wzgl dne i bezwzgl dne) funkcji. Wykresy. Zaawansowane funkcje arkusza.
- 3. Program do tworzenia prezentacji. Zadaniem studentów jest stworzenie prezentacji (w grupach)
- 4.Podstawy jzyka HTML, CSS.

## Metody ksztaBcenia

Laboratorium: przetwarzanie, analiza i prezentacja danych z wykorzystaniem edytora tekstu i arkusza przedstawienie na zajciach.

# Efekty uczenia si i metody weryfikacji osigania efektów uczenia si Opis efektu Network Symbole efel temu Symbole efektów weryfikacjiForma zaj

Student zna mo|liwo[ci i funkcje edytora tekstu i arkusz<sup>a</sup>a.K.k<u>.a.W</u>.KO.u9lacy¶nbeigeop,cwsskp.commt**a.c**glaajncaeLaboratorium przetwarzanie, analiz i prezentacj danych; zna techniki formatowaniajtekasdlu.

projekt

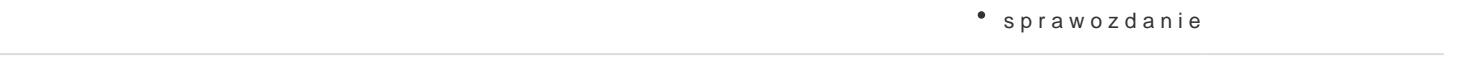

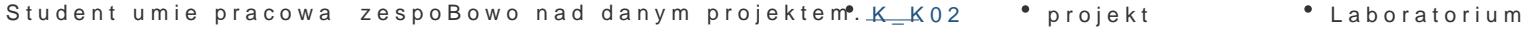

Student posBuguje si edytorem tekstu i arkuszem kalkullaKc\_yujny2m, wyyboepzycsatukjoenfruonllacjnea Laboratorium arkusza kalkulacyjnego, umie tworzy wykresy. Student potrafi stworzyj prazentacj, posBuguj c si odpowiednim programem; potrafi zintegrowa poszczegórbnje kaplikacje wchodz ce w skBad pakietu biurowego. sprawozdanie

Student potrafi wykona prost stron internetow z wykor tythem HDTML ca kontrola na Laboratorium Studio

- zajciach
- projekt
- sprawozdanie

# Warunki zaliczenia

Na ocenę składają się punkty z przygotowanej przez studentów prezentacji multimedialnej (projektu) (co stanowi 30% oceny), punkty za pisemne sprawozdania (30% oceny) oraz aktywność studentów na zajęciach (40% oceny). Warunkiem zaliczenia jest uzyskanie co najmniej połowy punktów odpowiednio za projekt i sprawozdania oraz pozytywna ocena aktywności na zajęciach.

# Literatura podstawowa

- 1. M. Dziewoński, OpenOffice 3.x PL. Oficjalny podręcznik, Helion.
- 2. J. Walkenbach, M. Alexander, Analiza i prezentacja danych w Excel, Helion, 2011.
- 3. R. Zimek, PowerPoint 2010 PL. Ćwiczenia, Helion, 2010.
- 4. G. Kowalczyk, Word 2010 PL. Ćwiczenia praktyczne, Helion, 2010.
- 5. K. Masłowski, Excel 2010 PL. Ćwiczenia praktyczne, Helion, 2010.
- 6. Kurs Excel 2007/2010/2013 dostępny na stronie http://pszyperski.republika.pl/
- 7. M. Sokół, Tworzenie stron WWW. Ćwiczenia praktyczne. Wydanie III, Helion, 2011.

# Literatura uzupełniająca

- 1. P. Szwedowski, Opcje graficzne w Word XP, MIKOM, Warszawa, 2003.
- 2. D. Rasała, R. Motyka, W 80 zadań dookoła Excela. Zaawansowane funkcje arkusza kalkulacyjnego w ćwiczeniach, Helion, 2012.
- 3. L. Lemay, R. Colburn, J. Kyrnin, HTML,CSS i JavaScript dla każdego. Wydanie VII, Helion 2016.
- 4. Agata i Jerzy Rzędowscy, Mistrzowskie prezentacje slajdowy poradnik mówcy doskonałego, Helion.
- 5. Wayne L. Winston, Excel 2010. Analiza i modelowanie danych biznesowych, APN Promise, Warszawa, 2011.

## Uwagi

Zmodyfikowane przez dr Alina Szelecka (ostatnia modyfikacja: 28-06-2022 17:18)

Wygenerowano automatycznie z systemu SylabUZ